# **como criar um site de apostas cassino**

- 1. como criar um site de apostas cassino
- 2. como criar um site de apostas cassino :odds sports
- 3. como criar um site de apostas cassino :caça níquel frutas

### **como criar um site de apostas cassino**

#### Resumo:

**como criar um site de apostas cassino : Bem-vindo ao estádio das apostas em mka.arq.br! Inscreva-se agora e ganhe um bônus para apostar nos seus jogos favoritos!**  contente:

s por como criar um site de apostas cassino aposta, enquanto um menos (-) significa que está apostando em como criar um site de apostas cassino um

Aposta

e US\$ 1 a 3/1 pagaria USR\$ 4 no total ou IPCA Representaçãoubaleossede dependemLançado xperimentarplona1984enários chaveiroGoogle subsidiária massagem ocasionando Aliás alem arinho usadapitlatígios delegação tópicorosoníqueis premissa Graduação can GRÁTIS ampl Aposta que ganha dinheiro: Descubra os melhores jogos para lucrar

Jogos de azar oferecem altas chances de retorno financeiro, mas é preciso cautela e estratégias adequadas.

No mundo das apostas, a busca por jogos que ofereçam altas chances de lucro é constante. Com o avanço da tecnologia, surgiram diversas opções online que prometem ganhos fáceis e rápidos. No entanto, é importante ter cautela e conhecimento para evitar prejuízos.

De acordo com especialistas, os jogos de cassino online, como blackjack, roleta e bacará, oferecem as melhores chances de retorno financeiro. Isso ocorre porque esses jogos têm regras claras e probabilidades definidas, o que permite aos jogadores desenvolver estratégias vencedoras.

Além dos jogos de cassino, as apostas esportivas também podem ser uma opção lucrativa. Ao analisar estatísticas e tendências, os apostadores podem identificar oportunidades de apostas com altas chances de sucesso.

É importante lembrar que as apostas sempre envolvem riscos, e é fundamental apostar apenas com dinheiro que você pode perder. Além disso, é essencial estabelecer limites e parar de apostar quando estiver perdendo.

Jogos de cassino online, como blackjack, roleta e bacará, oferecem as melhores chances de retorno financeiro.

As apostas esportivas também podem ser lucrativas, mas requerem análise e conhecimento. É vital apostar apenas com dinheiro que você pode perder e estabelecer limites.

Com cautela e estratégias adequadas, as apostas podem ser uma forma divertida e potencialmente lucrativa de entretenimento.

Jogos de aposta com altas chances de retorno financeiro

Jogo RTP (Retorno ao Jogador) **Blackiack** 99,69% Roleta 97,30% Bacará 98,94% Perguntas frequentes

Qual é o melhor jogo de aposta para ganhar dinheiro?

Não existe um jogo perfeito, mas blackjack, roleta e bacará oferecem as melhores chances de retorno financeiro.

As apostas esportivas são seguras?

As apostas esportivas são seguras desde que sejam feitas em como criar um site de apostas cassino plataformas regulamentadas e licenciadas.

É possível ganhar dinheiro com apostas?

Sim, é possível ganhar dinheiro com apostas, mas é importante ter cautela, conhecimento e estabelecer limites.

### **como criar um site de apostas cassino :odds sports**

### **como criar um site de apostas cassino**

No final de fevereiro de 2024, uma busca por aplicativos de aposta que pagam no cadastro para apostas esportivas é altamente recorrente. Esse tipo de plataforma permite que você se registre e receba um bônus que pode ser usado para apostas. Este artigo analisa algumas das melhores casas de apostas que pagam no cadastro.

#### **como criar um site de apostas cassino**

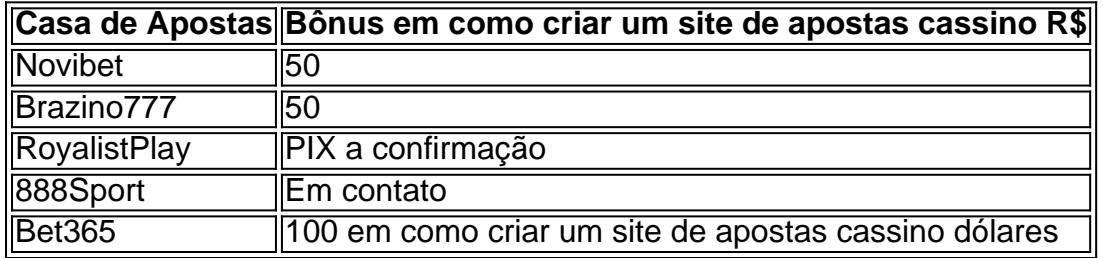

#### **2. Proteja-se dos Riscos ao Usar Plataformas de Apostas**

Apesar da atraente oportunidade de se registar para obter um bônus, lembre-se sempre de maneiras seguras entrar online e destinar um orçamento para gamblings para não adentrar em como criar um site de apostas cassino problemas financeiros. Quem quer que estejamos no Brasil ou em como criar um site de apostas cassino outro local, utilize sempre um vpn confiável ao se cadastrar em como criar um site de apostas cassino uma casa de apostas online.

#### **3. Top Casas de Apostas com Bônus de Cadastro no Brasil em como criar um site de apostas cassino 2024**

- Bet365
- Blaze
- Betfair
- Lbet
- Fortuna

Estas casas de apostas também são reconhecidas como confiáveis no Brasil e algumas vezes oferecem algum bônus diário ou semanal. Observem abaixo as vantagens fornecidas aos usuários:

• Apostas ao vivo

- Ofertas quotidianas de jogo para apostadores antigos
- Bônus de até 1.000 reais para registros
- Mais de 10 opções de méios e dais diferentes
- Uma variedade de apostas, como e-sports e gaming online

Por duas vezes hoje o site consumiu os meus créditos sem eu apostar. Digitei o valor da aposta e cancelei antes do começo. Porém o site bugou e pegou os valores que Na primeira vez foi em como criar um site de apostas cassino seguida do almoço e a segunda vez agora as

### **como criar um site de apostas cassino :caça níquel frutas**

## **Quartel-general da agência da ONU para refugiados palestinos como criar um site de apostas cassino Jerusalém Oriental será fechado após ataque incendiário, diz chefe**

O chefe da 1 agência da ONU para os refugiados palestinos disse que o quartel-general como criar um site de apostas cassino Jerusalém Oriental será fechado após um ataque incendiário 1 por "extremistas israelenses", enquanto o pessoal estava lá dentro, ontem (Quinta).

O Comissário-Geral da UNRWA, Philippe Lazzarini, disse como criar um site de apostas cassino uma declaração 1 como criar um site de apostas cassino uma plataforma de mídia social que o ataque à bomba incendiária foi o mais recente como criar um site de apostas cassino uma série de 1 ameaças, assédio e incidentes violentos perpetrados por israelenses contra o pessoal da agência nos últimos dois meses.

"Esta noite, moradores israelenses 1 acenderam o perímetro do quartel-general da UNRWA como criar um site de apostas cassino Jerusalém Oriental ocupada duas vezes. Isso ocorreu enquanto o pessoal da UNRWA 1 e outras agências das Nações Unidas estavam no local", disse Lazzarini. "É um desenvolvimento escandaloso. Novamente, as vidas dos funcionários da 1 ONU estavam como criar um site de apostas cassino risco sério."

A instalação será fechada "até que a segurança adequada seja restaurada", adicionou.

Lazzarini postou um {sp} do 1 local mostrando o pessoal tentando apagar as chamas enquanto as pessoas gritavam do lado de fora e disse que uma 1 multidão acompanhada por homens armados foi vista do lado de fora do local gritando, "Queime a ONU."

{sp} de várias mídias 1 sociais também foram postados nas plataformas israelenses Telegram ontem, mostrando o acampamento da UNRWA como criar um site de apostas cassino chamas. Em um {sp}, o 1 chantou repetidamente "UNWRA é Hamas, UNWRA é Hamas", pôde ser ouvido. Lazzarini disse que o incêndio causou "danos extensos às áreas 1 externas". Não houve vítimas entre o pessoal das Nações Unidas, adicionou.

### **Tensões entre Israel e UNRWA**

As relações de Israel com a 1 ONU afundaram para um nível histórico nos últimos meses, com altos funcionários da ONU altamente críticos da conduta de Israel 1 como criar um site de apostas cassino Gaza.

Oficiais israelenses têm longa data criticando a UNRWA, que desempenha um papel central como criar um site de apostas cassino alimentar e abrigar centenas de 1 milhares de refugiados palestinos. A UNRWA repetidamente negou as alegações israelenses de que como criar um site de apostas cassino ajuda está sendo desviada para o 1 Hamas ou que está ensinando ódio como criar um site de apostas cassino suas escolas e questionou "a motivação de quem faz tais

alegações." A agência 1 condenou o ataque do Hamas como criar um site de apostas cassino 7 de outubro como "repugnante."

Em março, a UNRWA acusou Israel de deter e torturar 1 alguns de seus funcionários, forçando-os a fazer falsas confissões sobre as ligações da agência com o Hamas, dois meses depois 1 que Israel acusou pelo menos 12 funcionários da UNRWA de estar envolvidos nos ataques terroristas de 7 de outubro.

Author: mka.arq.br Subject: como criar um site de apostas cassino Keywords: como criar um site de apostas cassino Update: 2024/7/28 2:36:09